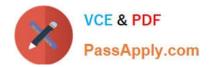

# **B2C-COMMERCE-DEVELOPER**<sup>Q&As</sup>

Salesforce Certified B2C Commerce Developer

## Pass Salesforce B2C-COMMERCE-DEVELOPER Exam with 100% Guarantee

Free Download Real Questions & Answers **PDF** and **VCE** file from:

https://www.passapply.com/b2c-commerce-developer.html

### 100% Passing Guarantee 100% Money Back Assurance

Following Questions and Answers are all new published by Salesforce Official Exam Center

Instant Download After Purchase

- 100% Money Back Guarantee
- 😳 365 Days Free Update
- 800,000+ Satisfied Customers

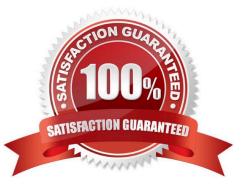

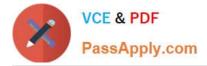

#### **QUESTION 1**

Universal Containers wants to change a content slot that is currently configured to display a content asset. Now they want the slot to display the top five selling boxes for the week. Which two changes need to be made for this to occur? (Choose two.)

- A. Change the slot\\'s configuration content type to "products."
- B. Change the slot\\'s configuration content type to "recommendations."
- C. Change the slot\\'s configuration template to the appropriate rendering template.
- D. Delete the existing content asset.

Correct Answer: BC

#### **QUESTION 2**

Which two of these situations are appropriate cases for using the B2C Commerce OCAPIs? (Choose two.)

- A. Extending System Object Type definitions with new attributes.
- B. Displaying a list of B2C Commerce products in a mobile app.
- C. Showing the customer\\'s information in their B2C Commerce "My Account" page.
- D. Updating Inventory information from a management software.

Correct Answer: CD

#### **QUESTION 3**

A Digital Developer has detected storefront pages being rendered with an error message. After inspecting the log files, the Developer discovered that an enforced quota is being exceeded. What action should the Developer take to stop the quota violation?

- A. Rewrite the code that is causing the overage.
- B. Change the Business Manager configuration for the quota settings.
- C. Take no action, the overage will be resolved when concurrent visitors are reduced.
- D. Ask support to remove the quota limit.
- Correct Answer: B

Reference: https://documentation.b2c.commercecloud.salesforce.com/DOC1/index.jsp?topic=% 2Fcom.demandware.dochelp%2FDWAPI%2Fquota%2Fhtml%2Findex.html

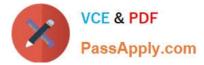

#### **QUESTION 4**

A developer receives a product image that needs to be uploaded to the catalog. What should the developer use to upload this image?

- A. Products and Catalogs module of Business Manager
- B. Sites/Impex WebDAV Directory
- C. Content Image Import module of Business Manager
- D. Site Development Import and Export module of Business Manager

Correct Answer: C

Reference: https://trailhead.salesforce.com/en/content/learn/modules/b2c-import-export/b2c-configure- import-export

#### **QUESTION 5**

Given the SFRA Controller below:

```
01 var server = require('server');
02 var cache = require('*/cartridge/scripts/middleware/cache');
03
04 server.get('Show', cache.applyDefaultCache, function (req, res, next) {
05 viewData = {name: 'my string'};
06 res.render('/pages/mypage', viewData);
07 next();
08 });
09
10 module.exports = server.exports();
```

Why would a JavaScript debugger, that is stopped at line 06, fail to show the viewData variable in the inspection tool?

A. viewData is declared but not assigned

- B. viewData is assigned but not declared
- C. viewData is a B2C Script reserved name
- D. cache.applyDefaultCache is not a valid middleware

Correct Answer: B

B2C-COMMERCE-DEVELOPER Study Guide B2C-COMMERCE-DEVELOPER Exam Questions B2C-COMMERCE-DEVELOPER Braindumps